#### **Računanje du lanaca u tehnici testiranja zasnovanoj na toku podataka**

#### **Predstavljanje programa međukodom**

- Međukod je interna forma programa za potrebe analiziranja i generisanja mašinskog koda
- Može uzeti različite forme
- Mi ćemo razmatrati formu u vidu apstraktnog asemblerskog koda
	- Složeni izrazi se dekomponuju na troadresne naredbe  $(dst := src1 OP src2)$
	- Naredbe za kontrolu toka (while, case) na uslovni goto
	- Poziv procedure: priprema parametara (na stek), call, na kraju return
	- itd

### **Primer**

• Programskom fragmentu:

```
prod = 0; 
i = 1;
do {
     prod = prod + a[i] * b[i];i = i + 1;
} while ( i <= 20 );
```
### **Primer**

• Odgovara sledeći međukod:

```
1. prod = 02. i = 13. t1 = 4 * i4. t2 = a[t1]5. t3 = 4 * i6. t4 = b[t3]7. t5 = t2 * t48. t6 = \text{prod} + t59. prod = t610. t7 = i + 111. i = 1712. if i <= 20 goto 3
```
#### **Dekompozicija programa na osnovne blokove**

• **Osnovni blok** je skup iskaza međukoda koji se izvršavaju u sekvenci (bez grananja) izuzev krajnjeg iskaza u bloku koji može biti uslovni ili bezuslovni skok.

#### **Dekompozicija programa na osnovne blokove**

- Dekompozicija programa na osnovne blokove:
	- Odrediti vođe (prve iskaze) osnovnih blokova: prvi iskaz u programu, iskazi koji predstavalju odredišta uslovnih ili bezuslovnih skokova i iskazi koji neposredno slede bezuslovne ili uslovne skokove.
	- Svakom vođi pridružiti iskaze koji ga slede do prvog sledećeg vođe (isključujući taj iskaz) ili do kraja programa.

#### **Primer dekompozicije na osnovne blokove**

1.  $p$  r o d = 0

 $2 \cdot i = 1$ 

 $3 \cdot t1 = 4 * i$ 4. t2 =  $a[t1]$ 5. t 3 = 4  $*$  i 6.  $t4 = b[t3]$ 7.  $t5 = t2 * t4$ 8.  $t6 = p\,r o\,d + t5$ 9.  $p$  r o d = t 6  $10 \cdot t7 = i + 1$  $11. i = t7$  $12$ .if  $i < = 20$  goto 3

#### Graf toka kontrole na nivou osnovnih blokova

- U **grafu toka kontrole**, osnovni blokovi predstavljaju čvorove grafa.
- Od bloka B1 postoji orijetisana grana ka bloku B2, ako B2 neposredno sledi B1 u nekoj izvršnoj sekvenci, odnosno ako:
	- postoji uslovan ili bezuslovan skok od poslednjeg iskaza B1 ka vođi B2, ili
	- B2 neposredno sledi B1 u međukodu, a B1 nema na kraju bezuslovni skok.

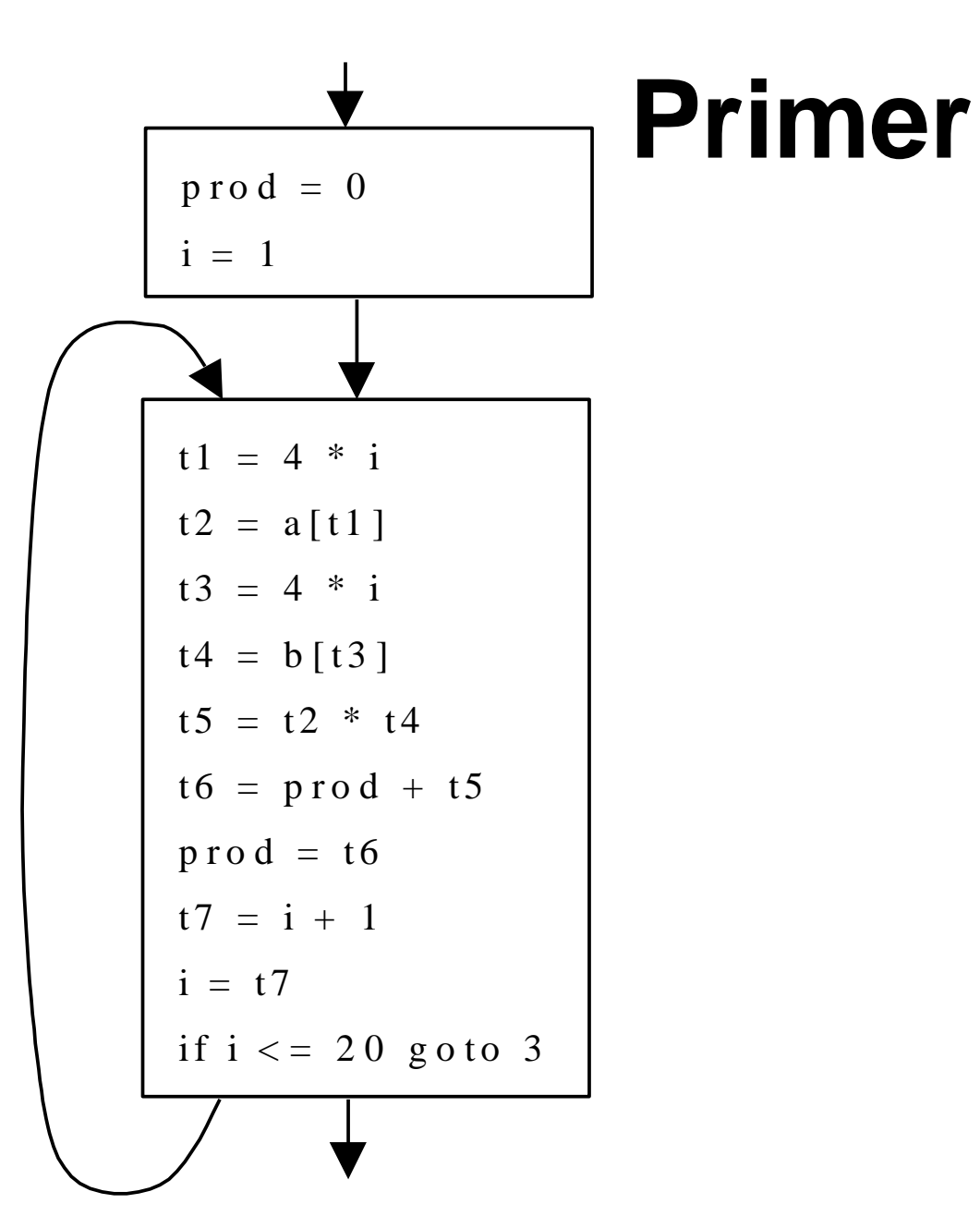

## Globalna iterativna analiza toka podataka

- Globalna:
	- –Sprovodi se nad grafom toka kontrole
	- –Cilj = sakupiti informacije na ulasku i izlasku iz osnovnih blokova
- Iterativna:
	- –Konstruišu se jednačine koje opisuju tok podataka kroz svaki osnovni blok
		- Rešavaju se u iteracijama, postepenim konvergiranjem ka krajnjem rešenju

## Globalna iterativna analiza toka podataka

- Komponente jednačina toka podataka
	- Skupovi koji sadrže informacije koje se skupljaju
		- Skup **in**: sadrži informacije koje ulaze u blok iz prethodnika u grafu
		- Skup **gen**: informacije koje se stvaraju tj. sakupljaju unutar BB
		- Skup **kill**: informacije koje, na osnovu naredbi unutar BB, utiču na tok informacija kroz BB sa ulaza na izlaz (blokiraju neke)
		- Skup **out** set: informacije na izlazu iz BB

**gen = {…} Kill = {…} in = {…} out = {…} BB**

## Globalna iterativna analiza toka podataka

- Jednačine nad opisanim skupovima
	- **Jednačina prenosa** opisuje kako se informacija menja dok prolazi kroz osnovni blok:

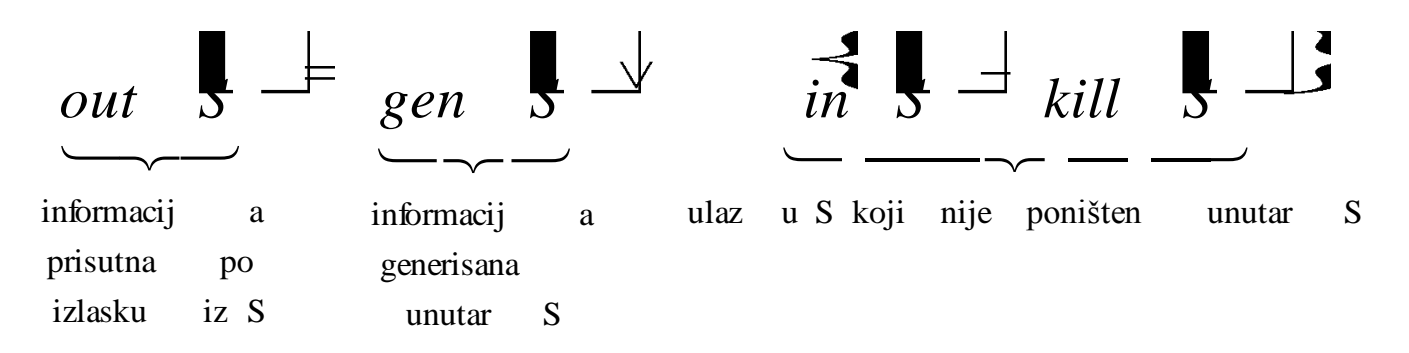

– **Jednačine susretanja** opisuju kombinovanje informacija pri spajanju različitih putanja:  $in[S] = U_{\text{P}}$  je prethodnik od S *OUt* [*P*]

### Globalna iterativna analiza toka podataka

- Algoritam
	- Koristi se iterativni algoritam nepokretne tačke.
	- Zavisno od vrste problema koji se rešava, svaki osnovni blok se obrađuje unapred (od ulaza ka izlazu) ili unazad.
		- Redosled posećivanja osnovnih blokova u grafu nije važan sa stanovišta korektnosti algoritma, jedino iz razloga efikasnosti.

```
Initialize gen and kill sets
Initialize in or out sets (depending on "direction") 
while there are no changes in in and out sets {
     for each BB {
       evaluate meet equation to obtain new in[BB]
      evaluate transfer equation to obtain new out[BB] 
 }
}
```
### Podsećanje - život promenljive

- Za promenljivu X kaže se da je **živa** u iskazu S1, akko
	- X je definisana u nekom iskazu S i
	- postoji putanja od S do S1 koja ne sadrži novu dodelu promenljivoj X.

## Lanac Dodele-upotrebe (DU lanac)

- Označava se sa [X,S,S1], gde su
	- S i S1 iskazi, a X promenljiva tako da važi
	- X-u se dodeljuje vrednost u iskazu S i
	- Upotrebljava se vrednost X u iskazu S1
	- X ima dodelu u iskazu S koja je živa u iskazu S1.

#### Računanje DU lanaca globalnom iterativnom analizom toka podataka

- Za osnovni blok S:
- **in** skup: inicijalno prazan; na kraju sadrži definicije promenljivih koje nisu redefinisane na ulasku u S
- **out** skup: inicijalno prazan; na kraju sadrži definicije promenljivih koje nisu redefinisane na izlasku iz S

#### Računanje DU lanaca globalnom iterativnom analizom toka podataka

- Za osnovni blok S:
- **gen** =  $\{ bi \mid bi \}$ e definicija u S  $\}$
- **kill** = { bi | ako je bi dodela promenljivoj x a u S postoji druga dodela vrednost x-u}

$$
out \quad S \stackrel{d}{\Rightarrow} gen \quad S \stackrel{d}{\Rightarrow} \stackrel{d}{\Rightarrow} S \stackrel{d}{\Rightarrow} kill \quad S \stackrel{d}{\Rightarrow}
$$

$$
in [S] = \bigcup_{P \text{ predecessor}} out [P]
$$

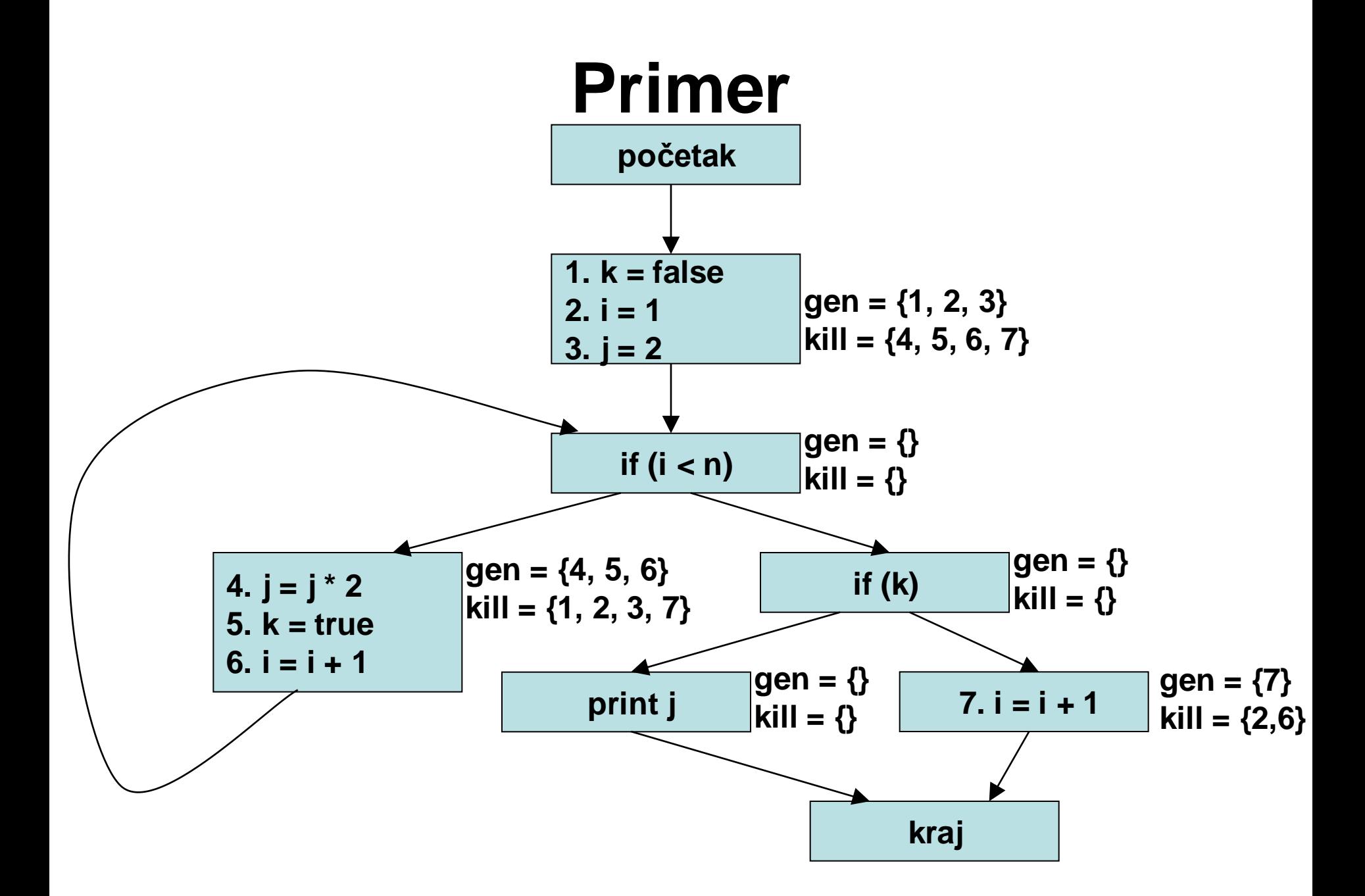

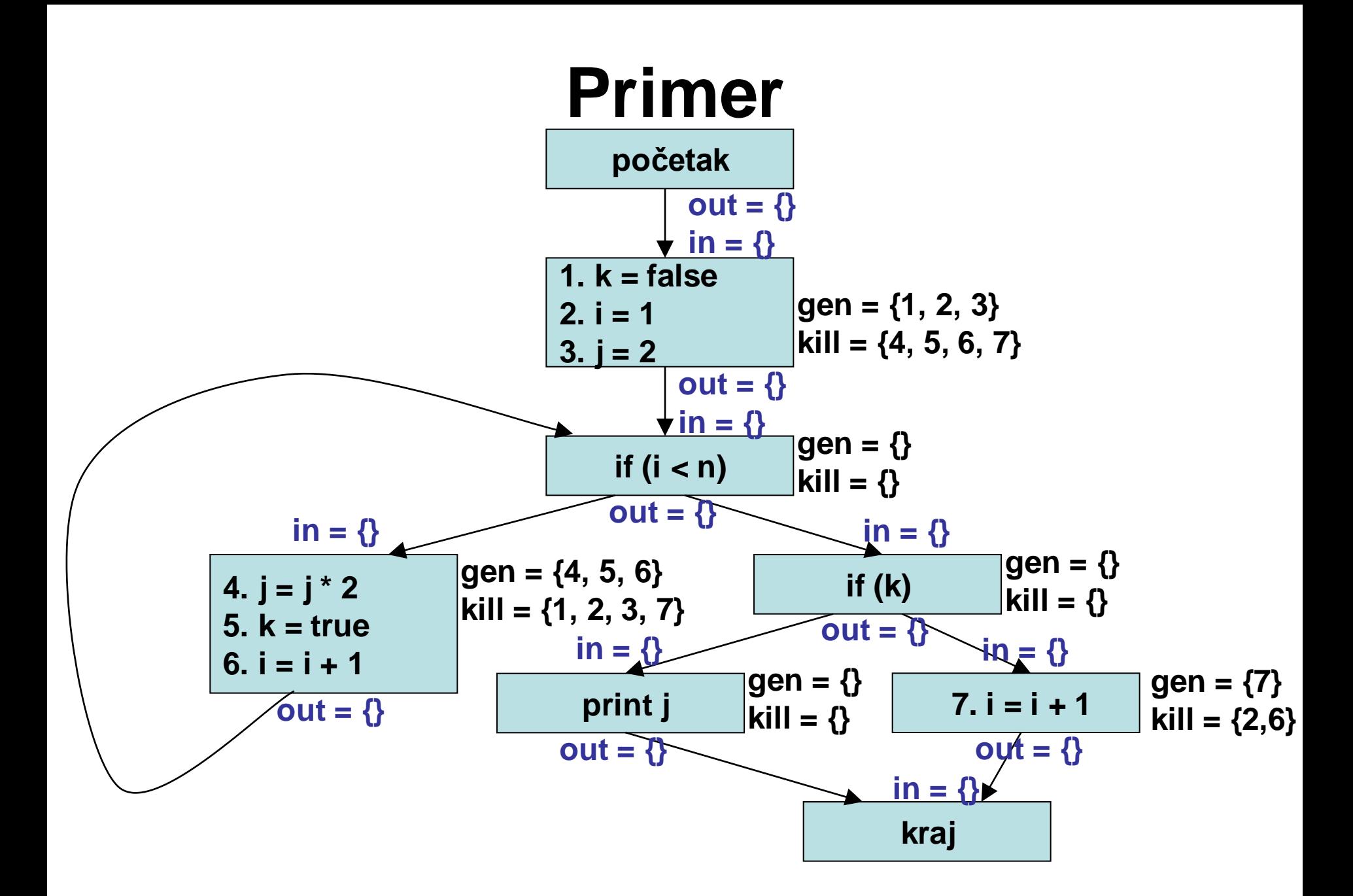

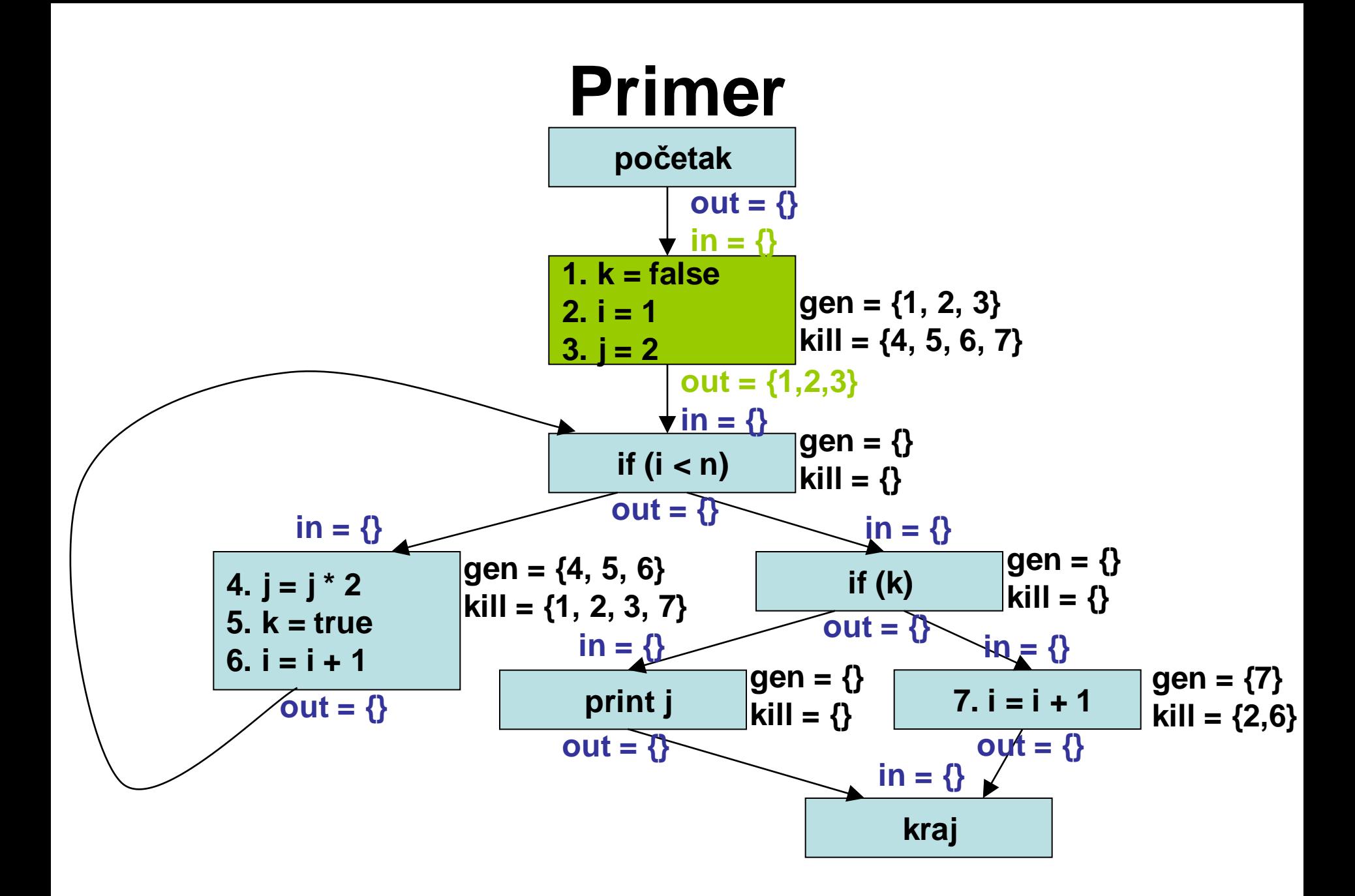

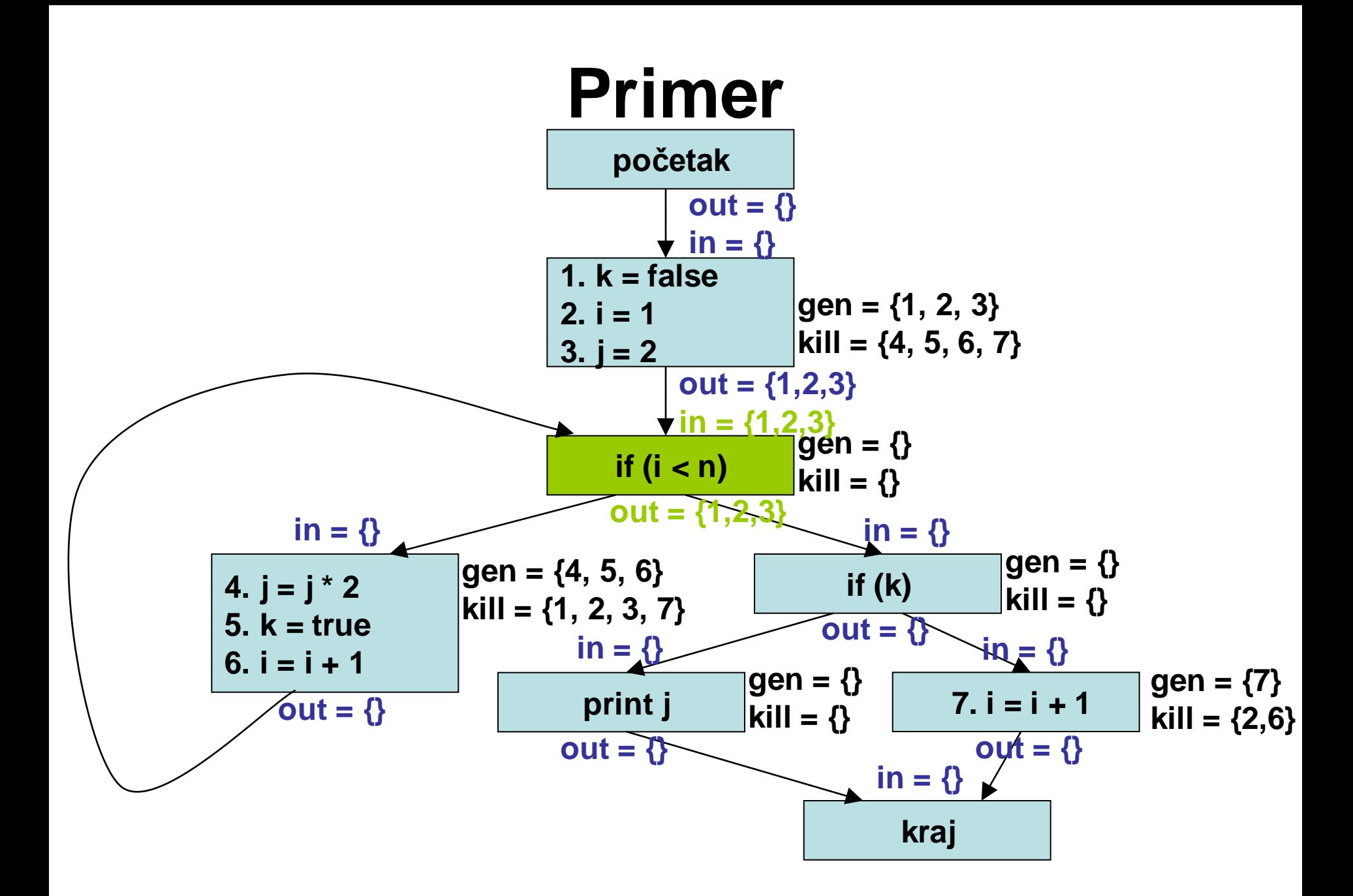

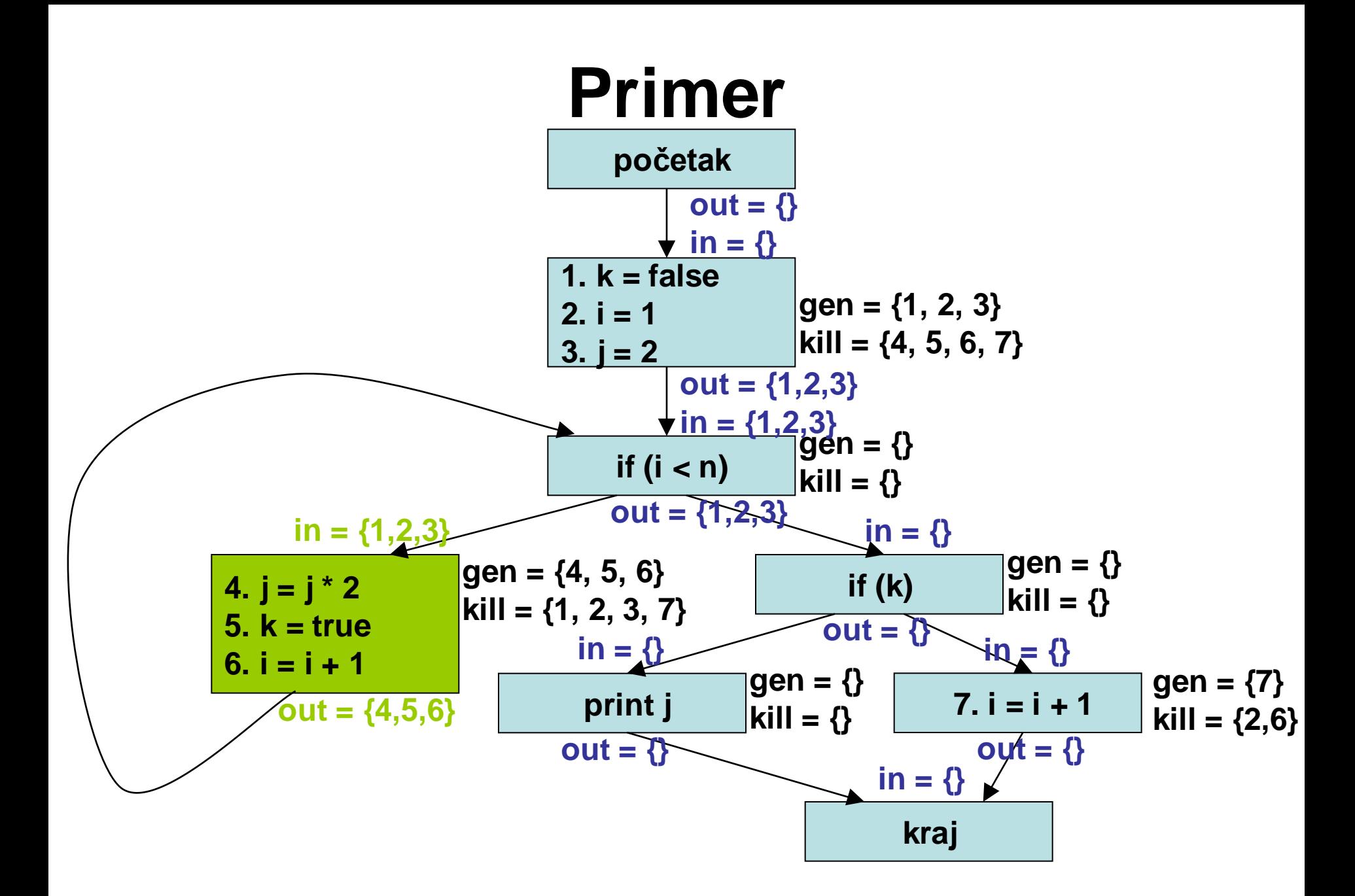

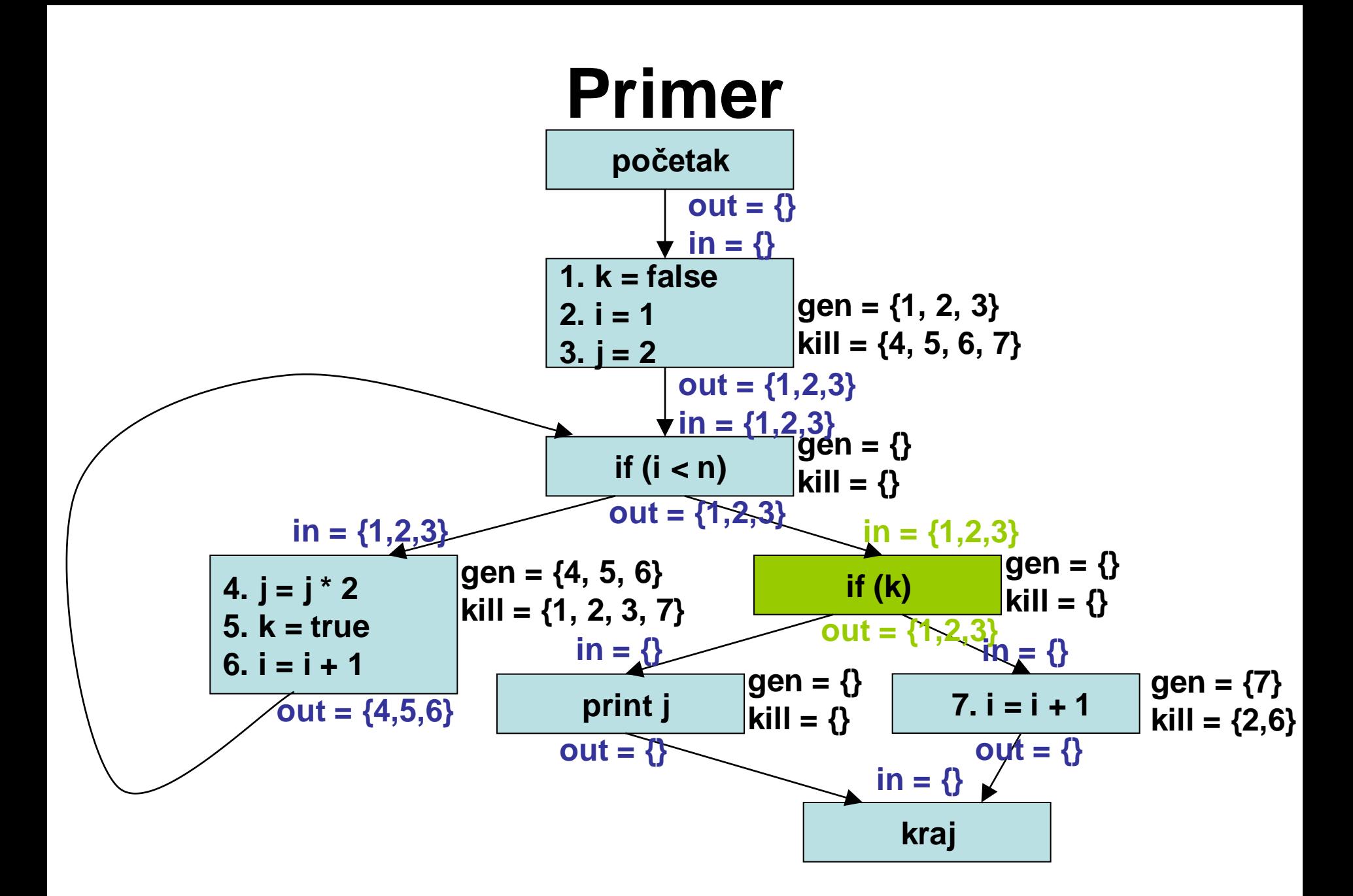

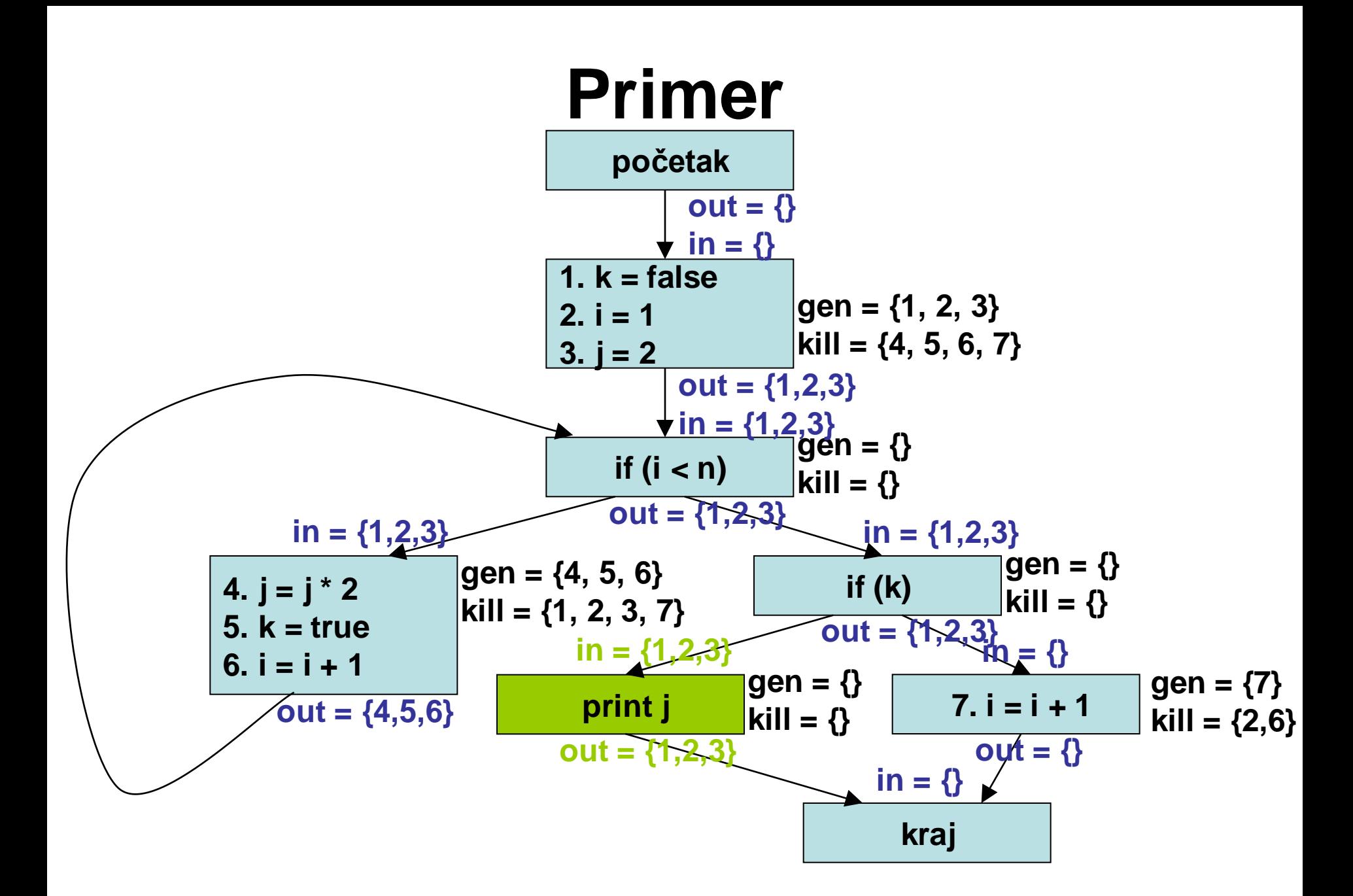

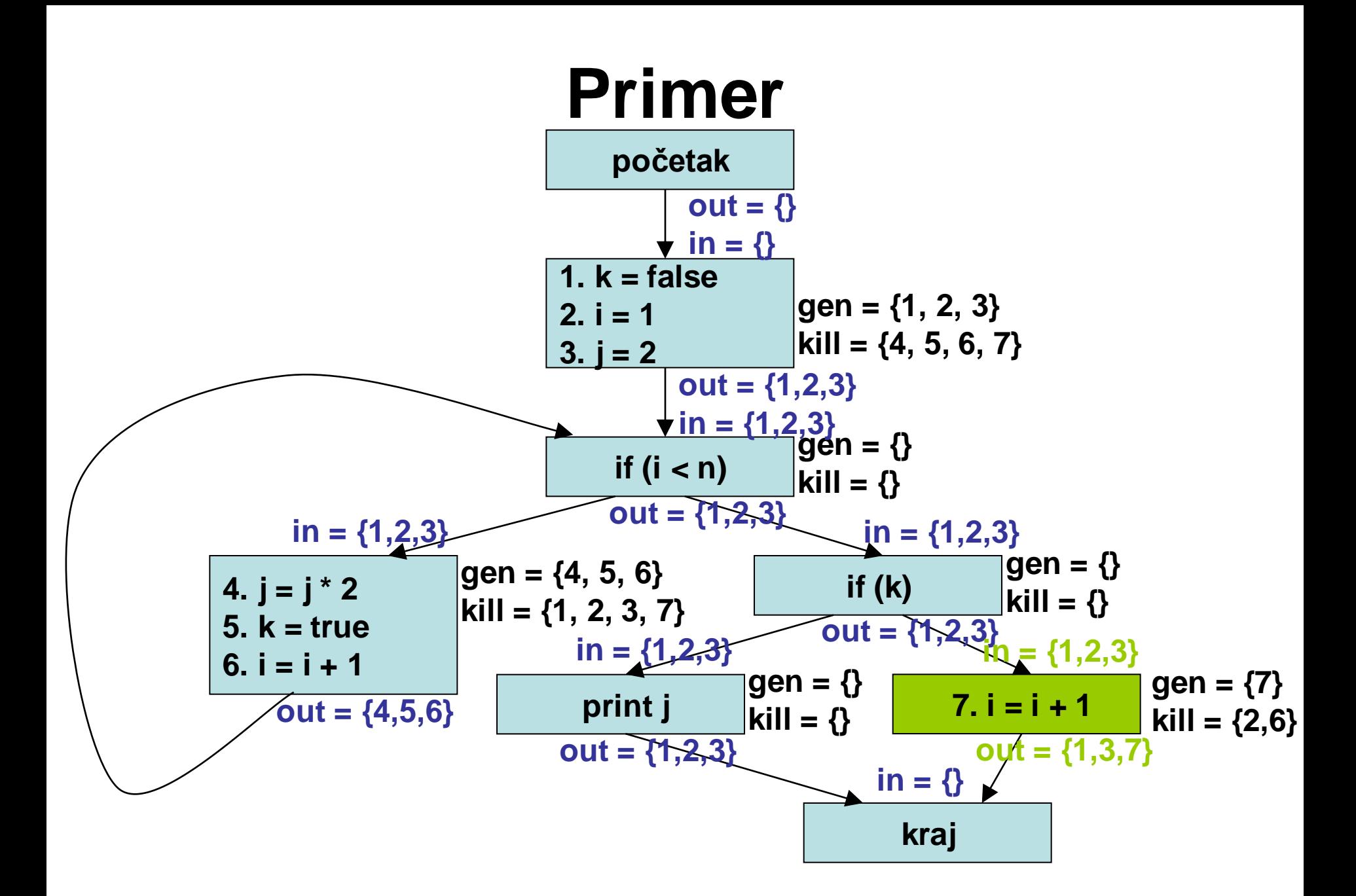

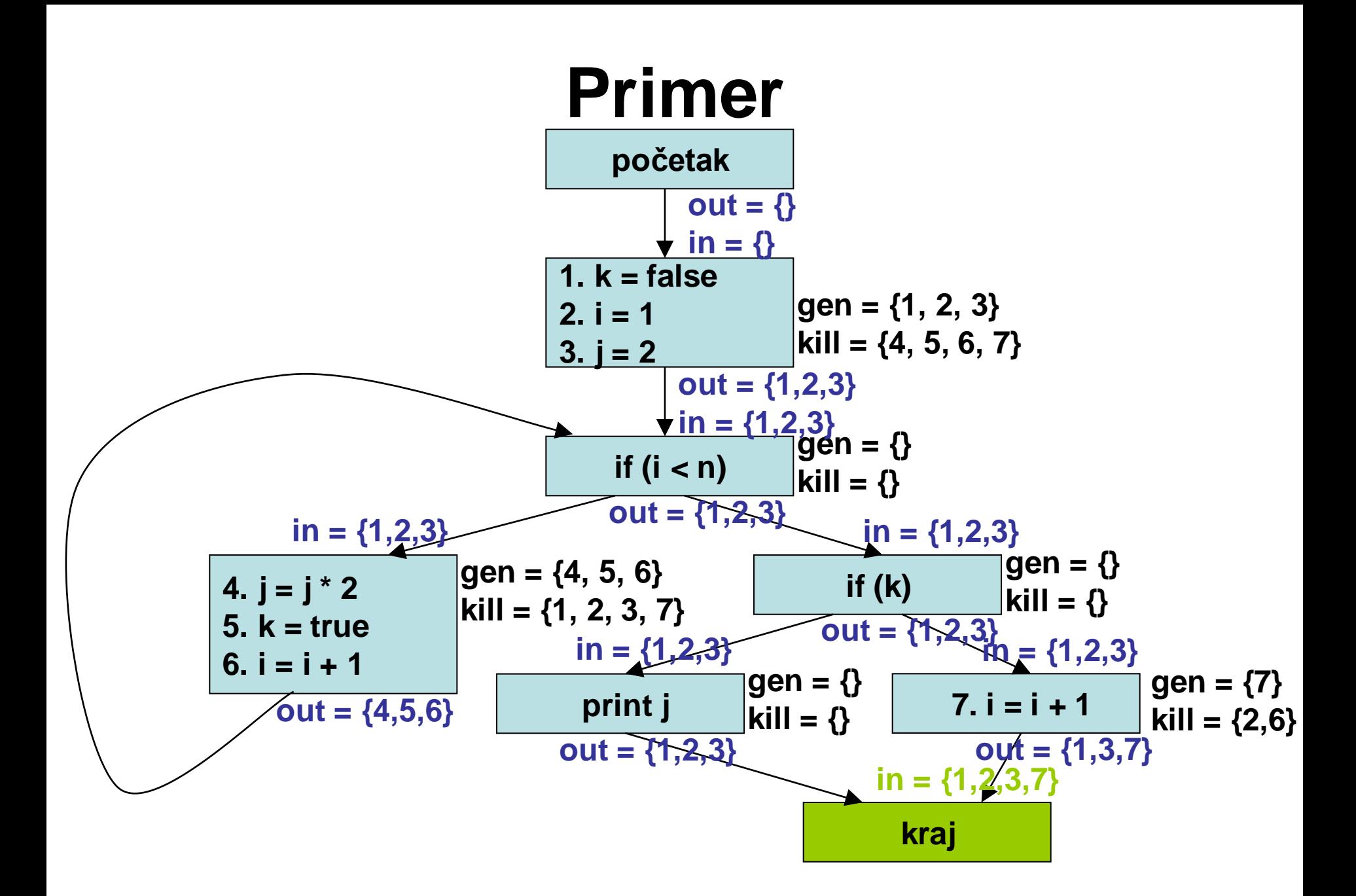

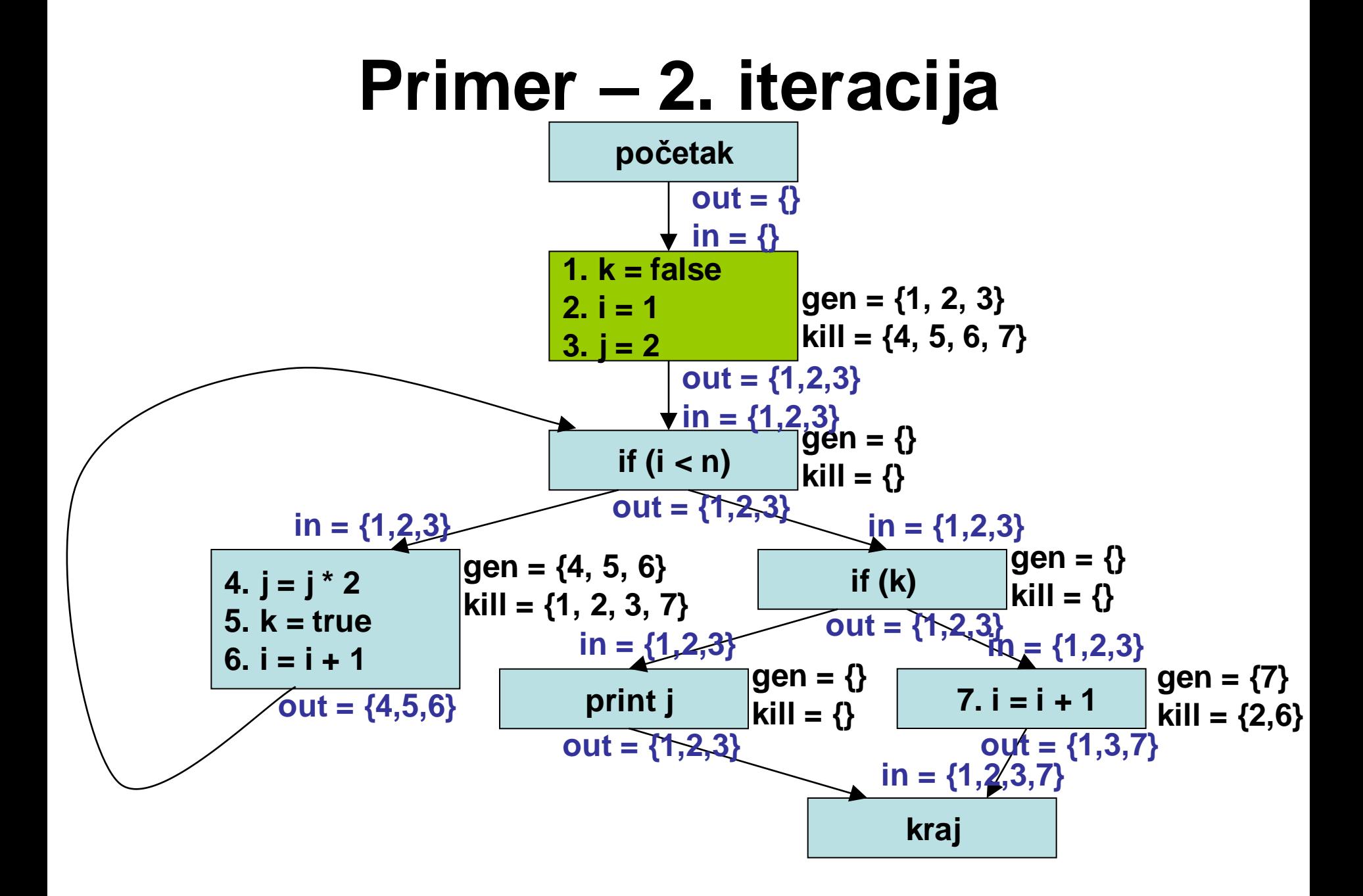

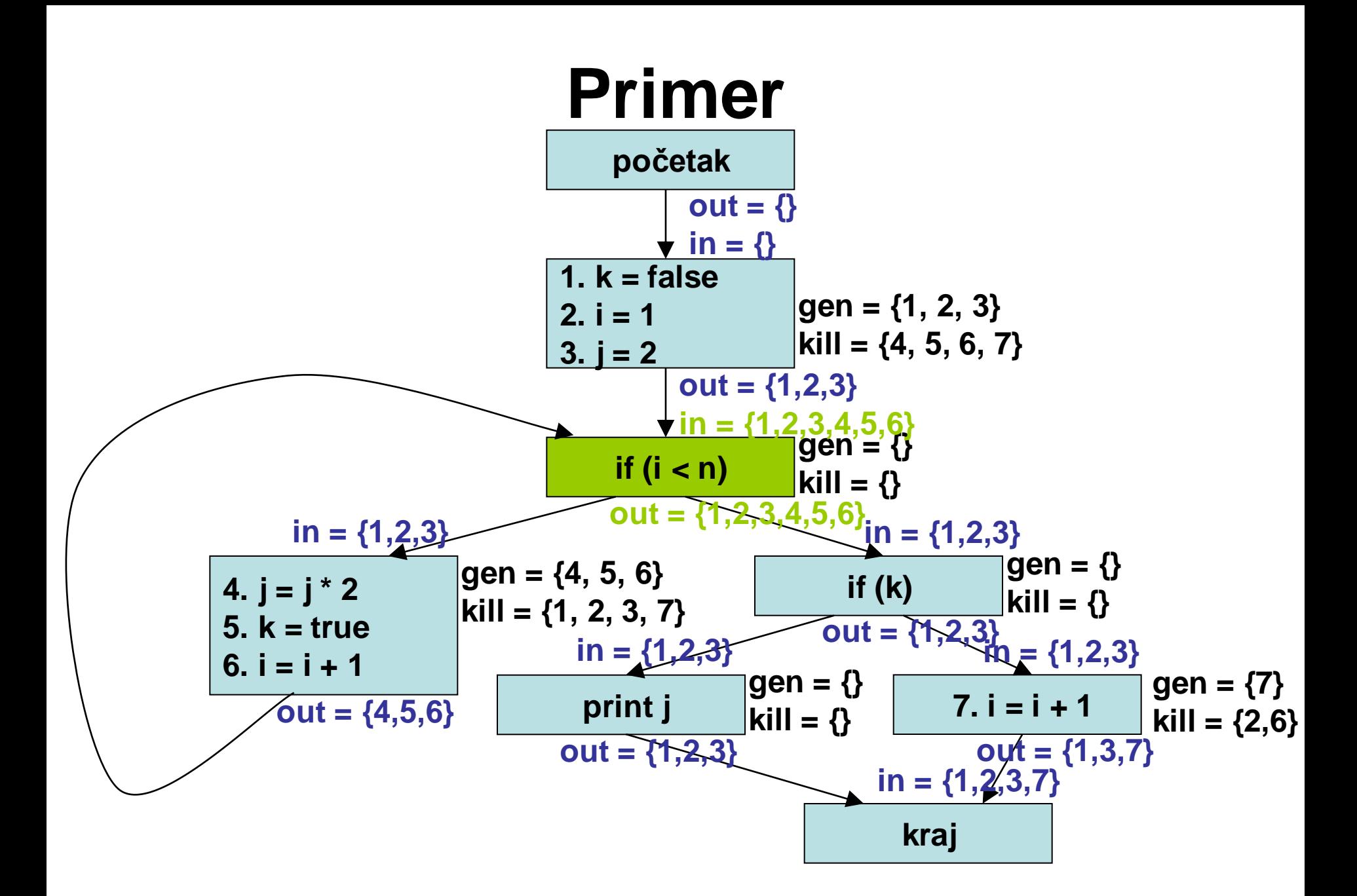

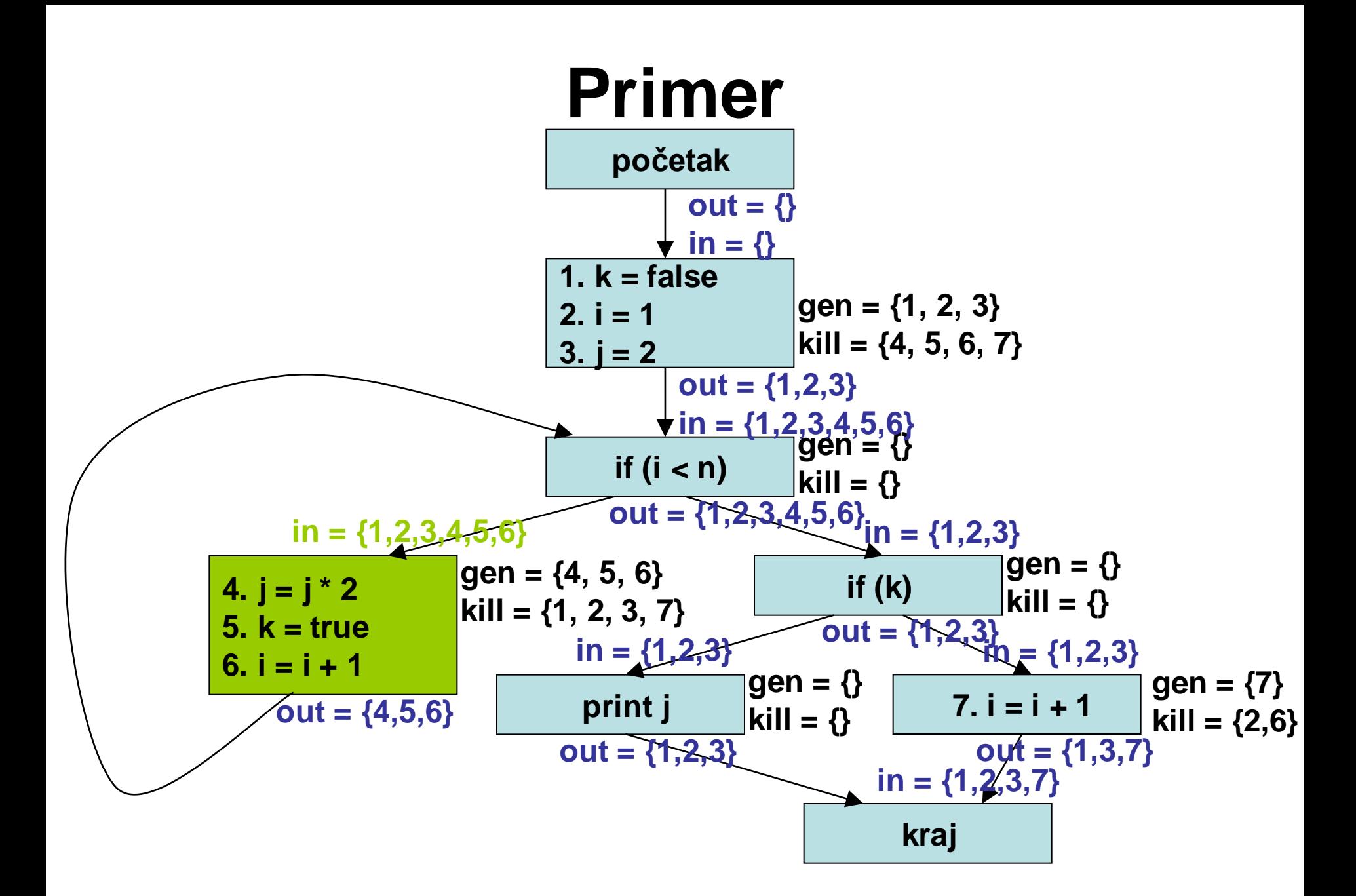

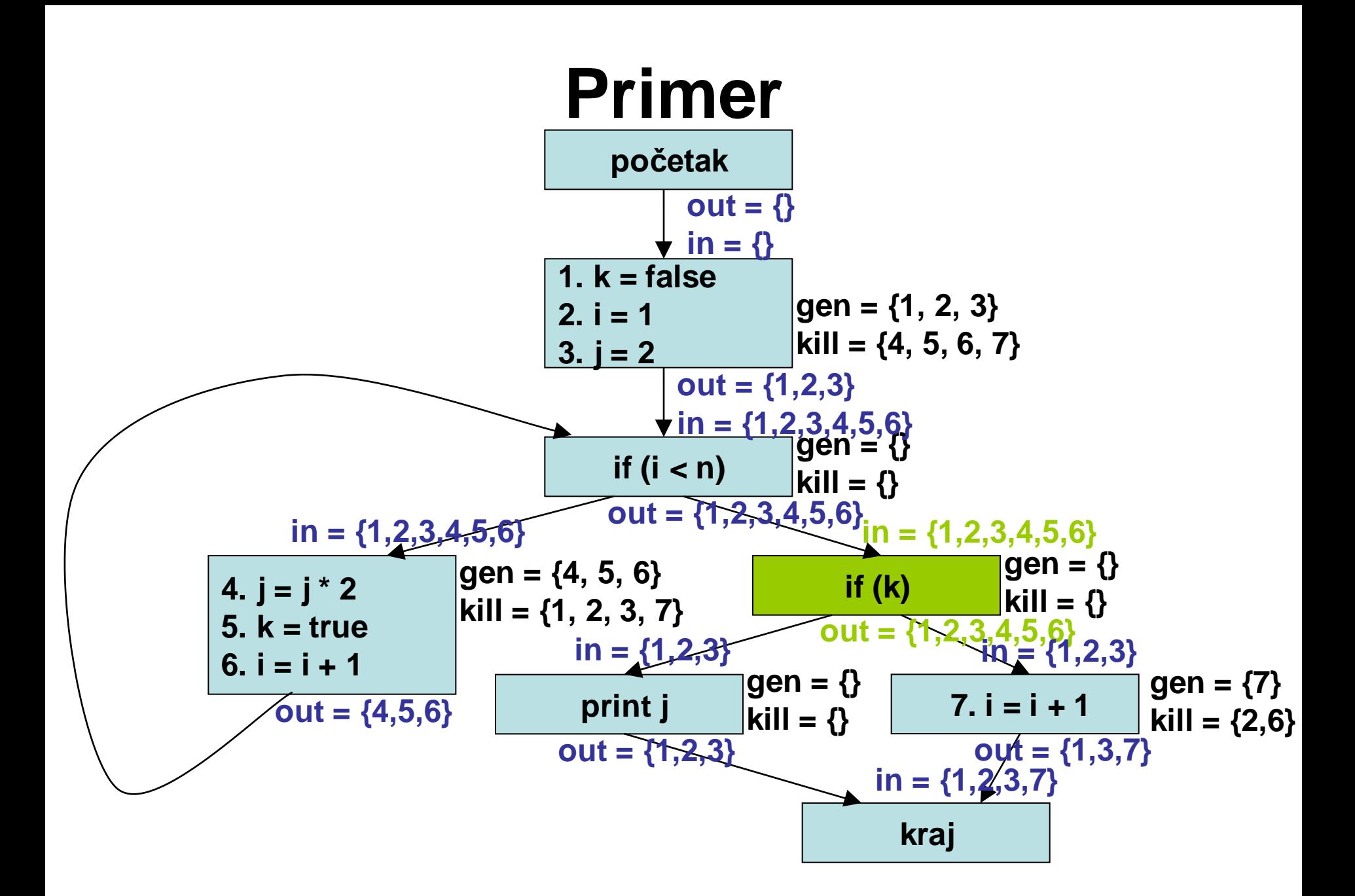

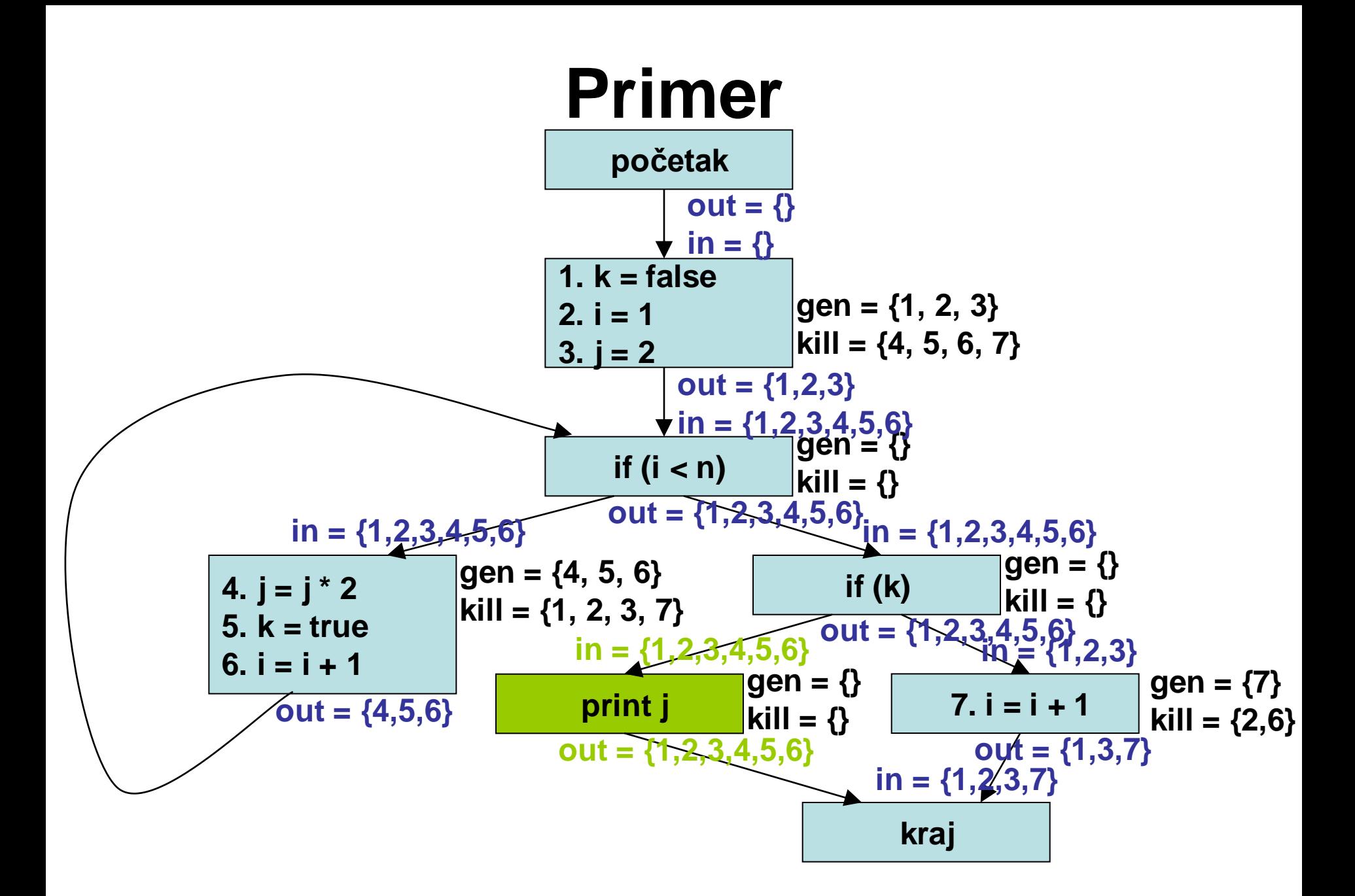

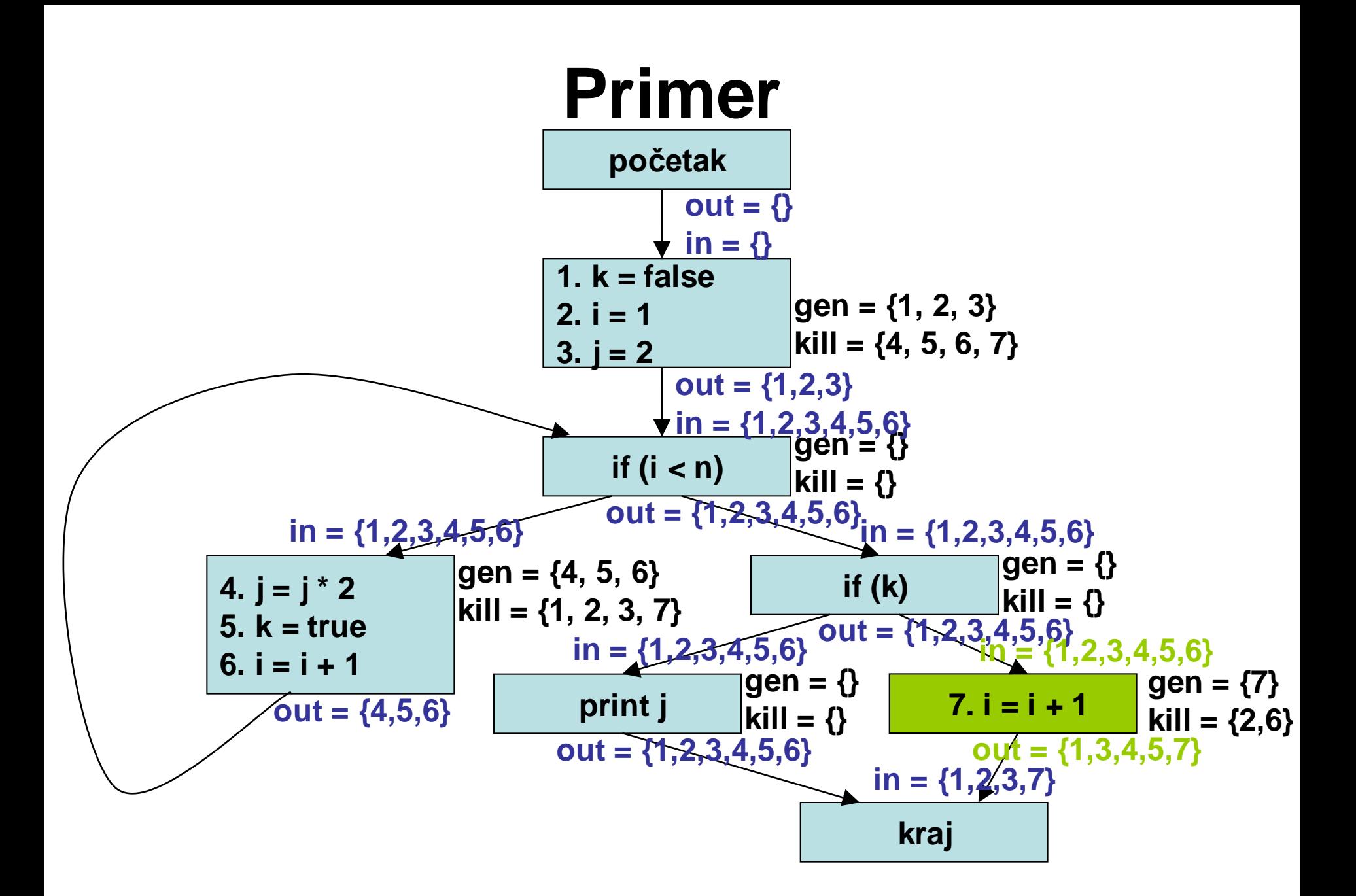

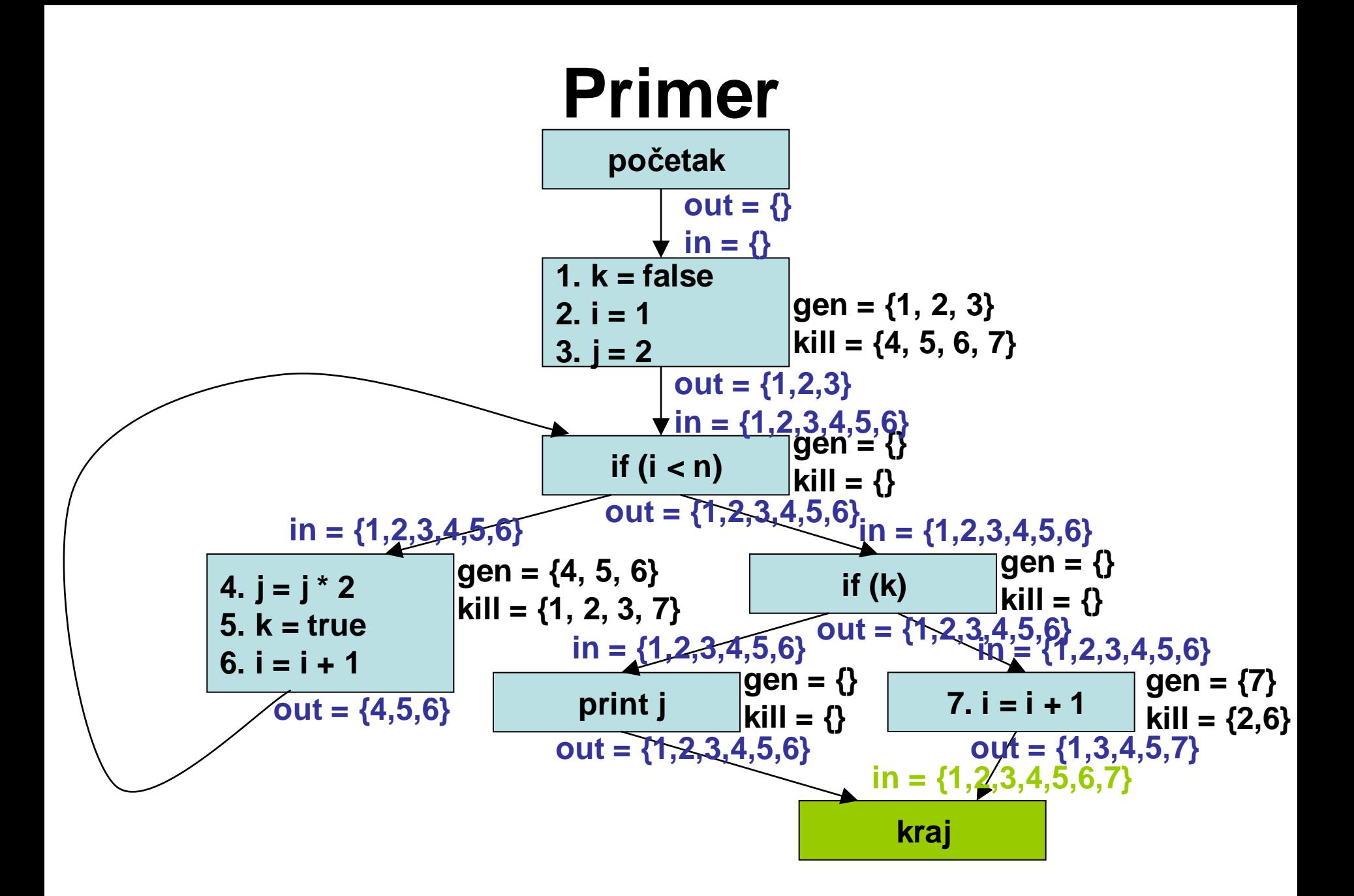

![](_page_33_Figure_0.jpeg)

![](_page_34_Figure_0.jpeg)

![](_page_35_Figure_0.jpeg)

![](_page_36_Figure_0.jpeg)

![](_page_37_Figure_0.jpeg)

![](_page_38_Figure_0.jpeg)

![](_page_39_Figure_0.jpeg)

### Računanje DU lanaca

- U bloku *S*:
	- DU lanac je određen definicijom x iz *in*[*S*] i lokalnom upotrebom x
		- Napomena: Lokalna definicija x koja prethodi upotrebi x "ubija" definicije x iz in skupa i ranije definicije x iz S

![](_page_41_Figure_0.jpeg)

![](_page_42_Figure_0.jpeg)

![](_page_43_Figure_0.jpeg)

![](_page_44_Figure_0.jpeg)

![](_page_45_Figure_0.jpeg)

![](_page_46_Figure_0.jpeg)

#### Ostale primene globalne analize toka podataka (kod kompajlera)

- Žive promenljive (Live variables)
	- Određivanje da li se promenljiva koristi na putanju od zadate tačke do izlaza
- Raspoloživi izrazi (Available expressions)
	- Određivanje koji izrazi su već izračunati u kojoj tački
- Uposleni izrazi (Very busy expressions)
	- Određivanje da li se izraz izračunava na svim putanjama od zadate tačke do izlaza

# Žive promenljive

- Promenljiva x je *živa* u tački p programa ako postoji putanja od p do izlaza po kojoj se vrednost x upotrebljava pre dodele nove vrednosti x-u.
- U suprotnom, promenljiva je *mrtva* u posmatranoj tački.
- Koristi se u :
	- Dodeli registara promenljivima
	- Eliminaciji "mrtvog koda"

#### Raspoloživi izrazi

- Izraz *x*+*y* je *raspoloživ u tački p* ako svaka putanja od ulaza do *p* izračunava *x*+*y* i posle poslednjeg takvog izračunavanja pre dolaska u *p*, nema dodela promenljivama *x* i *y.*
- Koristi se u:
	- Globalnoj eliminaciji zajedničkih podizraza

### Uposleni izrazi

- Izraz e je uposlen u tački p ako se, bez obzira po kojoj putanji se ide iza p, e izračunava pre nego što se bilo koji od njegovih operanada redefiniše.
- Koristi se u:
	- Code hoisting
		- Ako je e uposlen u tački p, možemo premestiti njegovo izračunavanje u tačku p.